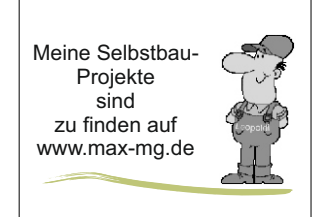

# $M_{\text{eine} \text{Selbstbau-}}$  Meyekte  $\text{Neues} \text{ } 2022\text{-}02\text{-}02$

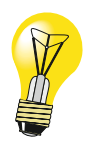

## **Neuer Fräsmotor- 43mm Aufnahme fehlt mir**

Wegen des neuen Fräsmotors, welcher direkt an der Z-Platte geschraubt ist fehlt nun die 43mm-Euroaufnahme. Meinen 2W- Laser habe ich nun seitlich angeflanscht.

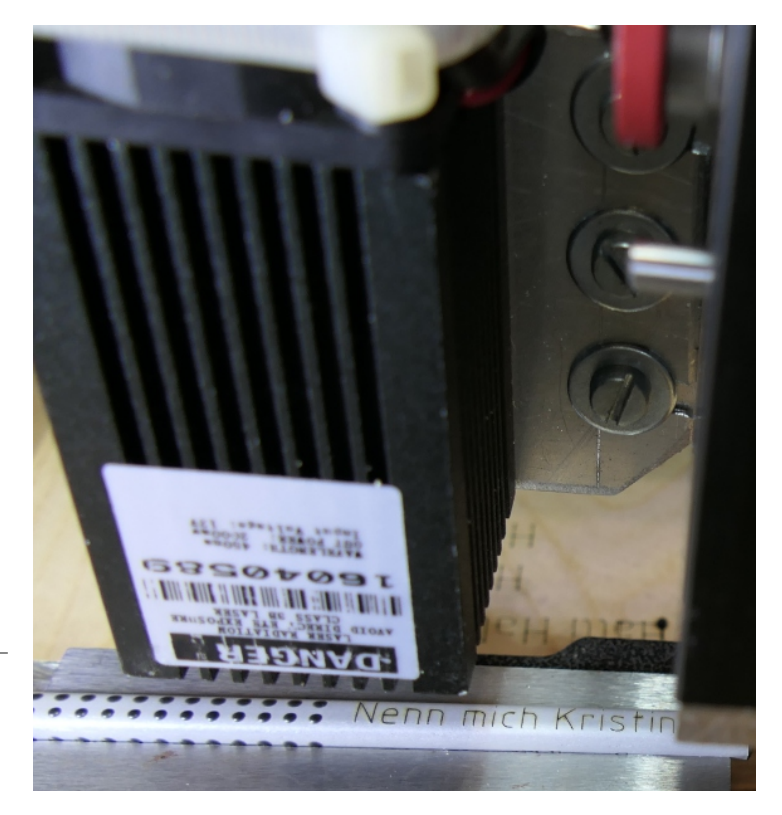

### **Drehzahlregelung mit ESTLCAM** Um den Fräsmotor auch alleine nutzen

Die Spannung an DI sollte zwischen 0 und 10V betragen. Bei 10,01V ist bei mir die maximale Drehzahl 22039 U/min.

1888

Um das DI- Steuersignal (+,-,DI) zum Portalwagen zu verlegen habe ich ein 3- adriges geschirmtes Kabel in meine Energiekette eingezogen. Mangels Kappe habe ich einen Tantal-Elko zum Einschieben benutzt.

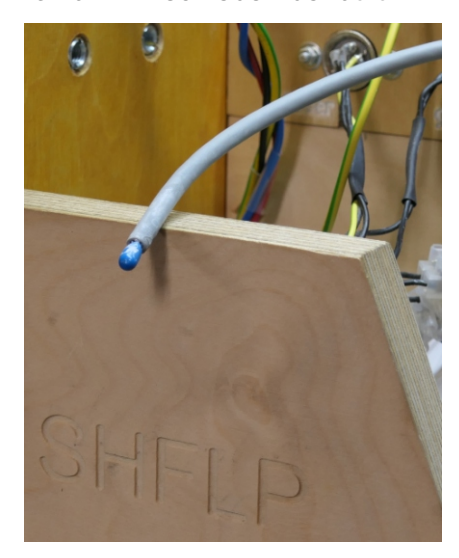

und testen zu können brauche ich eine

#### **Unabhängige Drehzahlregelung**

Angepasste Schaltung des Rechners von http://www.netzmafia.de/skripten/hardware/LM317/LM317.html

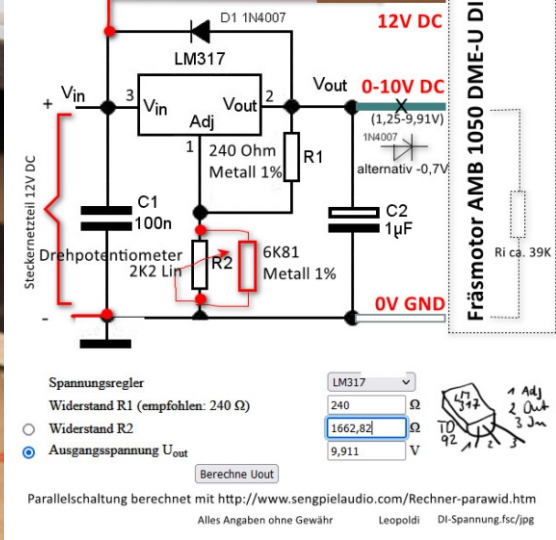

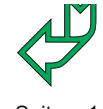

Neues 2022-02-02.cdr Alle Angaben ohne Gewähr v1.1 © Leopoldi 2022 Seite 1 / 2

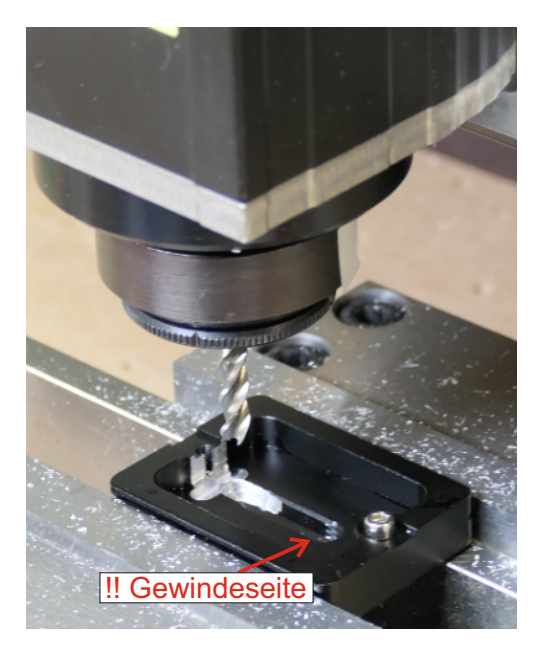

#### **Anpassen der Schnellwechselplatte für meine Panasonic FZ10002**

UTEBIT 50mm Quick Release Kamera Schnellwechselplatte Klemme Platte Adapter Stativ Schnellkupplung mit Wechselplatte 1/4" 3/8" Schraube Adapter Wasserwaage Kompatibel für Arca Swiss Stativ-Kugelkopf

Das 5mm- Langloch kann man auch mit einer Feile verlängern

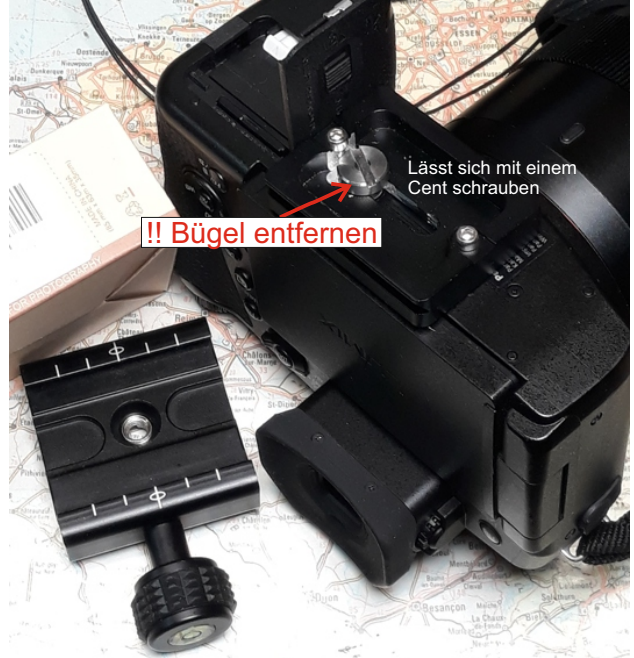

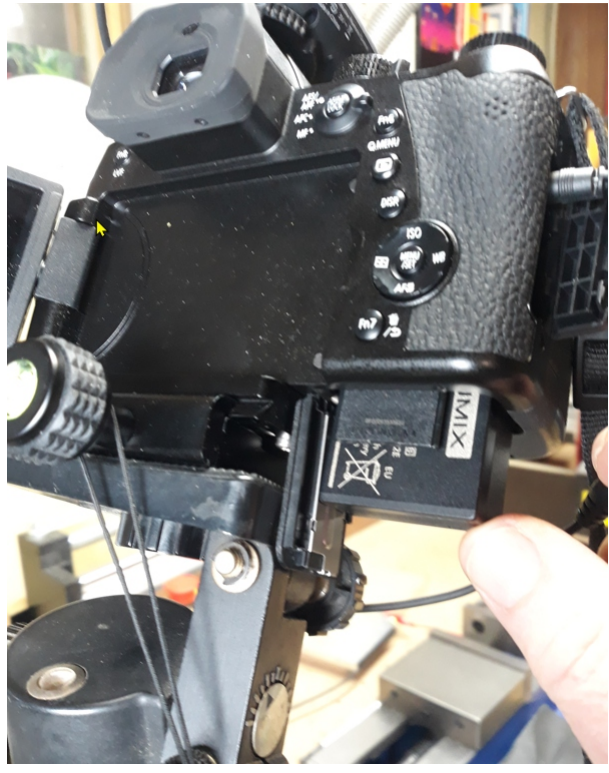

Die Klappe geht nun auch auf dem Stativ auf und ich kann die SD- Karte als auch den Accu entnehmen und wechseln.

### **Folien schneiden mit einem Schleppmesser**

In die ER16- Aufnahme passt ein gedruckter Halter aus Thingiverse.com für einen CB09 Messerhalter. Dies setzt aber eine wirklich plane Fläche voraus.

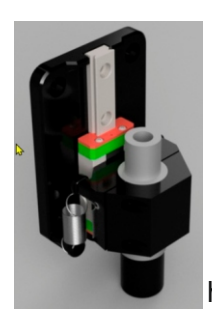

Ein optimales Modell mit einem Federweg welches Unebenheiten ausgleicht werde ich evtl. noch bauen. Mit der Linearschiene und dem -Wagen optimal aber nicht preiswert. Super wäre auch eine Skala für die Tiefeneinstellung.

https://www.thingiverse.com/thing:4685215

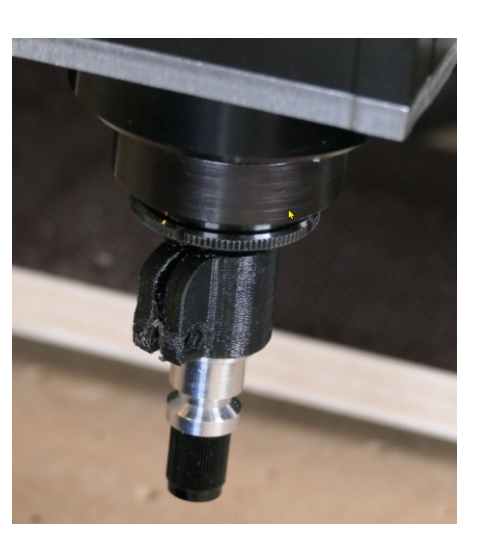

*Alle Bastler sind beschissen die sich nicht zu helfen wissen!*

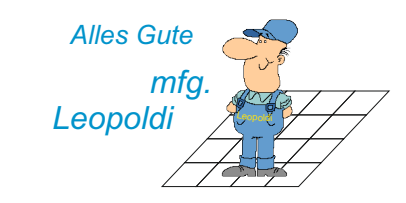